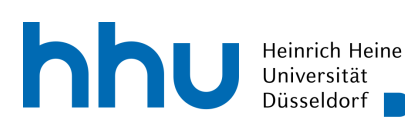

MATHEMATISCHES INSTITUT PROF. DR. FLORIAN JARRE

27.10.2023  $\text{Augabe} \parallel 1 \parallel 2 \parallel 3 \parallel 4 \parallel \Sigma$ Punkte

## Einführung in die Optimierung − 3. Übungsblatt

## Programmieraufgabe 2

Man implementiere das Verfahren aus Aufgabe 4. von Blatt 2 in Matlab/Octave oder Python oder R.

Dazu werde zusätzlich die maximale Anzahl von Schritten auf 100 begrenzt (unter Aufgabe der Konvergenzaussage in Aufgabe 3.).

Ferner werde die erste Abfrage in Schritt d) ersetzt durch

"• falls  $|f'(\hat{x})| \le 100*$ eps Stop,..."

wobei eps die Maschinengenauigkeit sei.

Erstellen Sie dazu eine Funktion mit Input-Argumenten func, a,b, tol und maxIt und mit Output-Argumenten x und It. Dabei ist func eine Funktion, die zu einer Eingabe x∈ [a, b] den Funktionswert fx und die Ableitung fpx an der Stelle x zurückgibt, tol die Abbruchgenaugigkeit  $\epsilon$ , und maxIt die maximale Anzahl der Iterationen. Der Rückgabewert x ist die Iterierte des Verfahrens mit dem kleinsten Funktionswert und It die Anzahl der benötigten Iterationen.

• Zur Erleichterung bei der Berechnung der Nullstelllen von  $p'$  ist neben dem Vorlesungsskript noch ein Matlab-Programm "quadsolve.m" eingestellt, das reelle quadratische Gleichungen numerisch stabil löst. Mit

 $p(x) = fa + fpa*(x-a) + gamma*(x-a)^2 + delta*(x-a)^3$ 

Sind die Nullstellen von  $p'$  gegeben durch

 $x = \text{quadsolve}(3*delta, 2*gamma, \text{from } -\text{from } -\text{to } -\text{from } -\text{from$ 

(Das Matlab-Programm sollte aus sich heraus verständlich sein und sich leicht nach Python oder R übersetzen lassen.)

Wie bei es jedem Programm sein sollte ist im Kopf kurz erklärt, was das Programm macht (Eingabe und Ausgabe), wer es geschrieben hat und zur Vermeidung von Schadensersatzklagen (vor allem in den USA) dass keine Garantie übernommen wird.

- Testen Sie Ihr Verfahren bei Anwendung auf  $a = -0.1$ ,  $b = 1$ ,  $f(x) = |x|^{5/2}$ , sowie auf  $a = 0, b = 10\pi, f(x) = \cos(x)$ , sowie  $a = 0, b = 31, f(x) = \cos(x)$ . Nutzen Sie hierfür die Parameter tol=1e-8 und maxIt = 100. Vergleichen Sie insbesondere den Funktionswert der letzten Iterierten f(x) mit dem Funktionswert an einer Optimalstelle.
- Schicken Sie die erzeugten Dateien bis zum 17.11.2023 um 12:00 Uhr an die E-Mail Adresse opt0@uni-duesseldorf.de mit dem Betreff "PA 2, Nachname, Matrikelnummer". Max Mustermann mit der Matrikelnummer 1234567 schreibt also als Betreff "PA 2, Mustermann, 1234567". Nur eigenständig bearbeitete und funktionierende Abgaben werden gewertet.